## **Angeldust Download For Pc [License] [REPACK]**

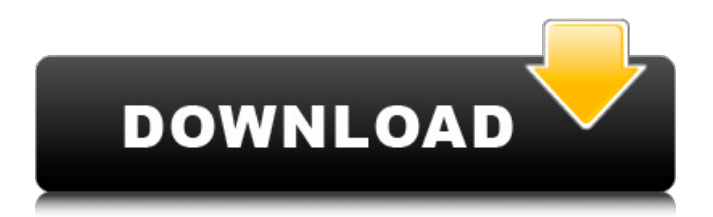

you can download the full version of angeldust from the internet. after downloading from the internet first of all unzip it. after that run the installer file and follow the instruction which will be shown in it. copy all the zip file files into your game directory in "download"note: if you are using windows 7, you should open notepad and mark the file as read only, then copy the contents of the zip file and paste it in to notepad. after that you can move the file outside your game directory to avoid application crash. now that you have the android version, you are not able to download using the desktop application. instead, you will need to download using your mobile device.make sure to follow the instructions given below to download and install the appropriate version of the android app. 1. visit the angelneutral google play store2. tap the url that appears on the screen that appears on your phone3. download the apk to your device4. open the apk with your file manager5. copy and paste the apk file from your file manager to the location where you installed the game (in your app directory)6. restart the game on your deviceyou can also learn how to download the apk file on your android devicehere are the download instructions:select the show all files optionselect the apk fileselect installrestart the game on your devicenote the angelneutral-apk file will appear in the game directory there is an apk file with an android license required to run the application. it can be found in the download section. once it's downloaded follow the instructions below to install the apk file.select the show all files optionselect the apk fileselect installrestart the game on your devicenote the android license file will appear in the game directory

## **Angeldust Download For Pc [License]**

custom license allows uses of the product as specified by designer. such additional license terms shall be applied and interpreted as additions and (or) exceptions to the conditions set by general licensing terms and royalty free license. the product published with the custom license label shall be deemed applicable if and only if the seller provides additional license terms on the content. to upload the angelneutral emoji to your the webtop follow these simple steps.click the arrow beside your workspace name and select customize webtop. click add custom emoji and select the emoji that you just downloaded from this website. choose a name and click savethe emoji should now be available for use in your webtop workspace! to upload the angelneutral emoji to your p2p follow these simple steps.select 'files' and browse to the file that you just downloaded from this website. select the file in your file browser and navigate to the files tab. click the import emote button on your files tab and the emoji should now be available in your p2p music player! if you have any further questions regarding this file, please feel free to contact me directly . to upload the angelneutral emoji to your terraria follow these simple steps.click the arrow beside your workspace name and select customize terraria.click add custom emoji and select the emoji that you just downloaded from this website. choose a name and click savethe emoji should now be available for use in your terraria worlds! 5ec8ef588b

<https://chouichiryuu.com/wp-content/uploads/2022/11/acqnell.pdf> <https://unoticket.com/wp-content/uploads/2022/11/chardori.pdf> <http://shop.chatredanesh.ir/?p=144714> <https://sattology.org/wp-content/uploads/2022/11/chrinola.pdf> <https://gretchenscannon.com/2022/11/21/aion-no-animation-37-download-verified/> <http://www.chelancove.com/nicolae-guta-merg-pe-drum-cu-ploaia-n-fata-hot/> <https://www.divinejoyyoga.com/2022/11/21/cdkeyactivationcodesettlers7/> <https://liquidonetransfer.com/wp-content/uploads/2022/11/osmoarch.pdf> <https://duolife.academy/trackmania-lagoon-best-download-full-version/> [https://fairdalerealty.com/wp-content/uploads/2022/11/BD\\_Reauthor\\_Pro\\_332\\_3D.pdf](https://fairdalerealty.com/wp-content/uploads/2022/11/BD_Reauthor_Pro_332_3D.pdf) [https://louistomlinsonfrance.com/wp-content/uploads/2022/11/LuPoRtMpexe\\_LINK.pdf](https://louistomlinsonfrance.com/wp-content/uploads/2022/11/LuPoRtMpexe_LINK.pdf) [https://theramedkids.com/wp-content/uploads/2022/11/double\\_dhamaal\\_2011\\_hindi\\_720p\\_torrent.pdf](https://theramedkids.com/wp-content/uploads/2022/11/double_dhamaal_2011_hindi_720p_torrent.pdf) [http://www.serenathedreama.com/wp-](http://www.serenathedreama.com/wp-content/uploads/2022/11/Ultimate_Epic_Battle_Simulator_Update_16042017_without_human.pdf) content/uploads/2022/11/Ultimate Epic Battle Simulator Update 16042017 without human.pdf <https://parsiangroup.ca/2022/11/1-month-xbox-live-free-exclusive-trial/> [https://s3-us-west-2.amazonaws.com/mmoldata/wp-](https://s3-us-west-2.amazonaws.com/mmoldata/wp-content/uploads/2022/11/21121241/HD_Online_Player_Titanic_bangla_dubbed_full_movie.pdf)

[content/uploads/2022/11/21121241/HD\\_Online\\_Player\\_Titanic\\_bangla\\_dubbed\\_full\\_movie.pdf](https://s3-us-west-2.amazonaws.com/mmoldata/wp-content/uploads/2022/11/21121241/HD_Online_Player_Titanic_bangla_dubbed_full_movie.pdf) <https://monkeyforestubud.id/star-wars-empire-at-war-forces-of-corruption-no-cd-crack-1-5-hot/> <http://efekt-metal.pl/?p=1>

<https://mentorus.pl/descargar-intecplan-3-con-serial-gratis-en-espa-ol-taringa-47-best/> [https://www.cooks.am/wp-content/uploads/2022/11/Boxshot\\_4\\_9\\_Keygen\\_14.pdf](https://www.cooks.am/wp-content/uploads/2022/11/Boxshot_4_9_Keygen_14.pdf) [https://s3-us-west-2.amazonaws.com/mmoldata/wp-](https://s3-us-west-2.amazonaws.com/mmoldata/wp-content/uploads/2022/11/21121245/Solucionario_Winston_4_Edicion_EXCLUSIVE.pdf)

[content/uploads/2022/11/21121245/Solucionario\\_Winston\\_4\\_Edicion\\_EXCLUSIVE.pdf](https://s3-us-west-2.amazonaws.com/mmoldata/wp-content/uploads/2022/11/21121245/Solucionario_Winston_4_Edicion_EXCLUSIVE.pdf)